2024/05/14 21:40 1/2 wget Examples

# wget Examples

wget can be used to get a single file from a website, or to download the entire site if you know how. Here some examples of using wget.

#### Download a single file

To get a single file from a website, and save it using it's default name, use:

```
wget http://www.cameraangle.co.uk/index.php
This will download the file index.php from wwww.cameraangle.co.uk
```

## Download a single file and rename it

To get a single file from a website, and save it using a new name, use:

```
wget http://www.cameraangle.co.uk/index.php -0 index.txt
This will download the file index.php from wwww.cameraangle.co.uk and save it as index.txt
```

# Resume an interrupted download previously started by wget itself

This does depend on the site supporting resuming.

```
wget --continue example.com/big.file.iso
```

## Download a file but only if the version on server is newer than your local copy

```
wget --continue --timestamping wordpress.org/latest.zip
```

#### Download a web page with all assets

Download a web page with all assets - like stylesheets and inline images - that are required to properly display the web page offline.

```
wget --page-requisites --span-hosts --convert-links --adjust-extension http://example.com/dir/file
```

#### Download an entire website

Download an entire website including all the linked pages and files

```
wget --execute robots=off --recursive --no-parent --continue --no-clobber http://example.com/
```

#### Download all the MP3 files

Download all the MP3 files from a sub directory

```
wget --level=1 --recursive --no-parent --accept mp3,MP3 http://example.com/mp3/
```

## Download all images from a website

Download all images from a website in a common folder in a common folder

```
wget --directory-prefix=files/pictures --no-directories --recursive --no-clobber --accept
jpg,gif,png,jpeg http://example.com/images/
```

#### Download the PDF documents from a website

Download the PDF documents from a website through recursion but stay within specific domains.

```
wget --mirror --domains=abc.com,files.abc.com,docs.abc.com --accept=pdf http://abc.com/
```

Original article at http://www.labnol.org/software/wget-command-examples/28750/

From:

http://cameraangle.co.uk/ - WalkerWiki - wiki.alanwalker.uk

Permanent link:

http://cameraangle.co.uk/doku.php?id=wget examples&rev=1473872418

Last update: 2023/03/09 22:35

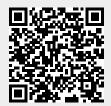

http://cameraangle.co.uk/ Printed on 2024/05/14 21:40